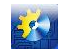

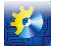

#### **АВТОМАТИЧНІ І АВТОМАТИЗОВАНІ СИСТЕМИ УПРАВЛІННЯ ТЕХНОЛОГІЧНИМИ ПРОЦЕСАМИ**

Такое снижение в реальности невозможно, но будет сопряжено с простоем отгрузочного поточнотранспортного оборудования, что, в свою очередь, может повлечь ненормативный простой судна на погрузке, а значит и штрафные санкции в отношении предприятия.

Результатом выполнения расчетов является вывод о технической выполнимости заключаемого договора. Если договор не может быть выполнен, то ЛПР может провести прогнозирование его выполнения при изменении даты начала действия договора или при увеличении срока действия договора. В принципе, в целях повышения эффективности (для предприятия) выполнения договора можно предложить смещение даты начала действия договора или уменьшением срока действия договора.

Процесс поддержки принятия решений, реализуемый СППР КД, можно проиллюстрировать схемой, приведенной на рис. 1.

В результате внедрения системы на терминале коммерческий директор, как ЛПР, может получит реальную поддержку в обосновании технической выполнимости заключаемого договора. Если договор не может быть выполнен, то ЛПР получает инструмент для анализа выполнимости договора путем изменении его параметров (срока действия, момента начала выполнения и графика отгрузок). Предложенный инструмент для работы коммерческого директора позволит ему увеличить загруженность мощностей предприятия при уменьшении вероятности возникновения рисков невыполнения договорных обязательств предприятия по техническим причинам. А это, в свою очередь, повысит оборачиваемость перегрузочного терминала, а значит и его прибыльность.

#### **Литература**

- 1. [http://www.ukrstat.gov.ua](http://www.ukrstat.gov.ua/) веб-сайт Державної служби статистики України.
- 2. [www.apk-infirm.com](http://www.apk-infirm.com/) веб-сайт компании «АПК-Информ».
- 3. Свитый И.Н., Андриященко Г.В. Поддержка принятия решений руководящего персонала зерноперегрузочного терминала при заключение договоров на перевалку зерна. / Сборник научных трудов SWorld. Материалы международной научно-пракической конференции «Современные направления теоретических и прикладных исследований 2013». – Выпуск 1. Том 9. – Одесса: КУПРИЕНКО, 2013 – с. 47 – 53.
- 4. Жуковский Э.И., Свитый И.Н. Модель транспортно-складского комплекса как системы управления. / Наукове видання «Автоматика-2008». Доповіді ХV – міжнародної конференції по автоматичному управлінні. – Одеса – 2008.

УДК 664.724:005.591.6:005.936.41

# **Модельно-ориентированное проектирование программного обеспечения для встраиваемых систем в среде Matlab/Simulink.**

**Топораш Г.К., Мазур А.В, Ковальчук Д. А., Пушкин А.А. Одесская Национальная Академия Пищевых Технологий, г. Одесса.**

**Аннотация:** В данной статье рассмотрены возможности модельно-ориентированного проектирования при помощи программных продуктов MathWorks, позволяющие автоматизировать процесс разработки, отладки и верификации программного обеспечения для встраиваемых систем управления.

**Abstract:** This article discusses the possibility of Model-Based Design using software MathWorks, allowing to automate the process of developing, debugging and verification of software for embedded control systems

**Ключевые слова:** Matlab, Simulink, Embedded Coder, Модельно-ориентированное проектирование, PILрежим.

При традиционном подходе к проектированию систем управления на разных этапах им занимаются инженеры различных направлений. Специалисты по системам управления создают математическую модель, затем с помощью имитационного моделирования разрабатывают алгоритмы непрерывного и логико-

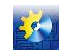

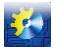

#### АВТОМАТИЧНІ І АВТОМАТИЗОВАНІ СИСТЕМИ УПРАВЛІННЯ ТЕХНОЛОГІЧНИМИ ПРОШЕСАМИ

программного управления и затем готовят соответствующие технические требования и спецификации для инженеров конструкторов, разрабатывающих электрическую схему и конструкцию встраиваемого устройства, и инженеров программистов, специализирующихся разработке программного обеспечения для встраиваемых микроконтроллеров. Далее с помощью инженеров программистов производится адаптация алгоритмов управления с учетом ограничений и специфики реальной схемотехники встраиваемой системы управления и разработка программного кода реализующего эти алгоритмы. Затем, когда устройства физически созданы и программы написаны и откомпилированы, начинается самый длительный, «мучительный» и дорогостоящий процесс - отладки и верификации реальных разработанных программно-технических средств. Этот процесс, проходящий при участии всех видов специалистов направлен на исправление ошибок возникающих на всех стадиях проектирования, в том числе и ошибок связанных влиянием «человеческого фактора» при и передаче технических требований и спецификаций на разработку программного формировании обеспечения. а также при разработке программного кода. Процент ошибок связанных с человеческим фактором, конечно- же зависит от квалификации разработчиков, но в любом случае, даже при привлечении к процессу проектирования высококвалифицированных и дорогостоящих специалистов - это основная масса ошибок, исправление которых занимает больше половины времени затрачиваемого на процесс создания встроенной системы управления.

Модельно-ориентированное проектирование (МОП) — эффективный и экономически выгодный способ разработки систем управления и создания встраиваемых систем. Вместо физических прототипов и текстовых спецификаций в модельно-ориентированном проектировании применяется исполняемая модель. Эта модель используется во всех этапах разработки. При таком подходе можно разрабатывать и проводить имитационное моделирование как всей системы целиком, так и ее компонентов. Автоматическая генерация программного кода позволяет избежать большинства ошибок связанных с человеческим фактором и уменьшить время разработки более чем в два раза.

Основой для модельно-ориентированного проектирования является пакет прикладных программ MATLAB и его приложение для визуального программирования при моделировании динамических систем -SIMULINK. Simulink - среда для моделирования, имитации и анализа динамических систем, включая дискретные, непрерывные и гибридные, нелинейные и разрывные системы. Она предоставляет возможность строить графические блок-диаграммы, имитировать динамические системы, исследовать работоспособность систем. Данная среда моделирования полностью интегрирована с Matlab, что обеспечивает быстрый доступ к широкому спектру инструментов анализа и проектирования. Simulink интегрируется с пакетом Stateflow. Stateflow - это среда для моделирования и симуляции комбинаторной и последовательной логики принятия решений, основанных на машинах состояний и блок-схемах.[5]

Принципы МОП существенно отличаются от тралиционной метолологии проектирования. Вместо создания сложных программных кодов разработчики могут применять МОП для улучшения характеристик модели, используя станлартные функциональные блоки с непрерывным и лискретным временем. Построенные таким образом модели вместе с использованием инструментов для моделирования, могут привести к созданию прототипа системы управления, тестированию и верификации программного обеспечения. В некоторых случаях аппаратно-программное моделирование может быть использовано в качестве инструмента проектирования для более быстрого и эффективного тестирования динамических воздействий на систему, в отличие от традиционного метода проектирования.

# Преимущества МОП перед традиционным подходом проектирования.

• МОП предоставляет общую среду разработки, что способствует взаимодействию группы разработчиков в процессе анализа данных и проверки системы.

• Инженеры могут найти и исправить ошибки на ранних стадиях проектирования системы, когда затраты времени и финансовые последствия изменения системы сводятся к минимуму.

• МОП способствует повторному использованию моделей для улучшения системы и создания производных систем с расширенными возможностями. [6]

# Инструменты входящие с состав пакета Matlab и Simulink генерирующие C/C++ код:

Matlab Coder позволяет автоматически генерировать читаемый C/C++ код из алгоритмов Matlab. Такая автоматизация позволяет значительно ускорить процесс разработки ПО, исключить ошибки кодирования, возникающие при ручной трансляции алгоритмов, внедрять и проверять алгоритмы MATLAB на встроенном процессоре. Стенерированный код, может быть скомпилированным в виде независимого приложения, библиотеки или передан программистам для генерации в проект. [2]

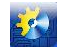

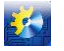

#### **АВТОМАТИЧНІ І АВТОМАТИЗОВАНІ СИСТЕМИ УПРАВЛІННЯ ТЕХНОЛОГІЧНИМИ ПРОЦЕСАМИ**

**Simulink Coder** генерирует C/C++ код из моделей Simulink и Stateflow для выполнения в реальном или машинном времени. Сгенерированный код соответствует стандартам ANSI / ISO, поэтому является портируемым и работает практически с любым компилятором, операционной системой или процессорами. С помощью сгенерированного кода можно решить много задач, таких как: быстрый анализ алгоритмов управления, программно-аппаратное тестирование. Можно настраивать параметры и управлять выполнением кода, используя Simulink в качестве графического интерфейса. [3]

*Embedded Coder* генерирует C/C++ код производственного качества, который воспринимается серийно выпускаемыми отладочными платами, и микроконтроллерами, многих ведущих производителей (TI, Analog Devieses, EXP, STM, Toshiba, Freescale, NI, ADVANTAGE и т.д.). Он расширяет возможности Matlab Coder и Simulink Coder, добавляя опции по конфигурации и оптимизации кода под конкретный микроконтроллер или отладочную плату. Сгенерированный код является портируемым, читаемым, компактным для встраиваемых систем. Полученный код может использоваться большинством современных сред предназначенных для разработки и отладки программного обеспечения встраиваемых систем (TI Code Composer Studio, Keil mVision и т.д.).

Для того, чтобы осуществить автоматичаскую генерацию программного кода для встроенного микроконтроллера необходимо задействовать следующее пакеты программного обеспечения: Matlab, Simulink, Matlab Coder, Simulink Coder, Embedded Coder а также среду разработки программного обеспечения, которая предоставляется производителем микроконтроллера. С помощью этого комплекта программных продуктов можно автоматизировать создание проектов. Для этого необходимо настроить утилиту Matlab "xmakefiles", которая конфигурирует Matlab и интегрирует его с предоставляемой производителем микроконтроллеров средой разработки программного обеспечения. При этом становится возможными автоматическая компиляция кода, загрузка его в микроконтроллер и отладка.

Блоки Embedded Coder в библиотеке Simulink позволяют работать с периферией конкретного контроллера. Для многих контроллеров в составе Embedded Coder имеются структуры, которые генерируют специфичный для данного контроллера код управления его периферийными устройствами: аналого-цифровыми и цифроаналоговыми преобразователями, широтно-импульсными модуляторами, таймерами, контроллерами прерываний, портами ввода-вывода и т.д. К этим блокам, также относятся низкоуровневые операции с памятью, которые могут быть реализованы в виде блоков Simulink. С помощью специальных блоков Simulink и настроек модели возможна также интеграция с операционной системой реального времени.

Embedded Coder предоставляет также возможность проводить проверку откомпилированного кода в режиме Processor-in-the-loop (PIL). Для осуществления PIL режима в состав загружаемого в микроконтроллер объектного кода, добавляются программы, которые позволяют вести обмен данными между моделью Simulink на головном компьютере и микроконтроллером в при выполнении им управляющей программы в реальном времени. Для этого могут быть задействованы различные интерфейсы взаимодействия этих устройств, такие как: Serial, Ethernet, SHM, JTAG. [4, 7]

Структурная схема реализации режима Processor-in-the-loop представлена на Рис. 1.

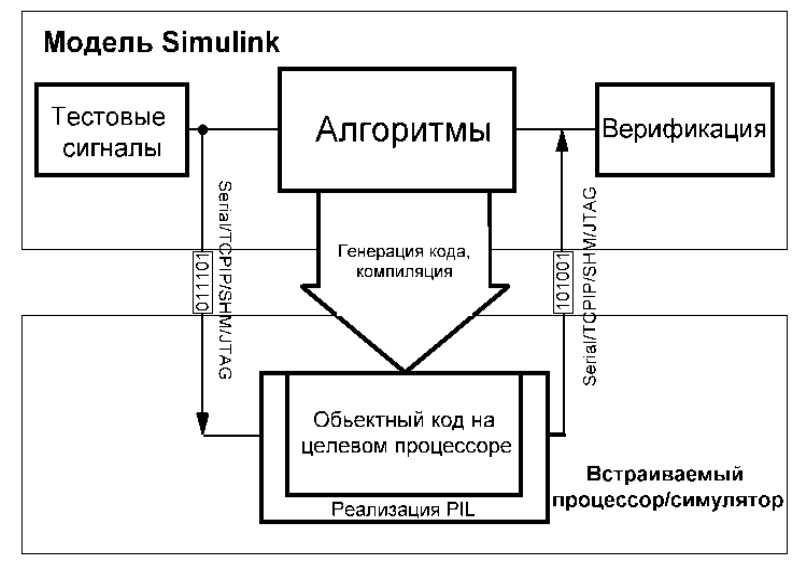

Рис. 1. Структурная схема реализации PIL режима.

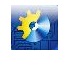

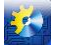

#### АВТОМАТИЧНІ І АВТОМАТИЗОВАНІ СИСТЕМИ УПРАВЛІННЯ ТЕХНОЛОГІЧНИМИ ПРОШЕСАМИ

Этот режим позволяет в реальном времени отслеживать состояние выполнения программного кода на микроконтроллере, производить мониторинг любых текущих переменных и состояние устройств микроконтроллера. В таком режиме периферийные устройства микроконтроллера фактически могут исполнять функции удаленных периферийных устройств Simulink. [4]

Выводы: Модельно-ориентированное проектирование с помощью Matlab, Simulink, Matlab Coder, Simulink Coder, Embedded Coder, и среды разработки программного обеспечения, которая предоставляется производителем микроконтроллера, позволяет автоматизировать процесс создания и верификации программного обеспечения для встроенных систем управления. При этом в два-три раза сокращаются сроки разработки такого программного обеспечения, уменьшается вероятность присутствия непроверенных фрагментов кода. При таком подходе отрицательный эффект, связанный с некоторым увеличением (на 15-20%) длины программного кода и времени его исполнения, с лихвой компенсируется сокращением времени разработки и надежности сгенерированного программного обеспечения.

# Литература

- 1. http://is.ifmo.ru/miscellaneous/ matlab simulink.pdf
- $2^{1}$ http://matlab.ru/products/matlab-coder/
- http://matlab.ru/products/simulink-coder/  $\mathcal{R}$
- http://matlab.ru/products/embedded-coder/  $4.$
- http://uk.wikipedia.org/wiki/Simulink/  $5<sub>1</sub>$
- http://ru.wikipedia.org/wiki/Модельно-ориентированное проектирование/ 6.
- $\tau$ http://www.controlengrussia.com/proekty-i-vnedrenija/model-orientirovannoe-proektirovanie-sistemupravleniya-modelirovanie-testirovanie-realizatsii-v-apparature/

УДК 664.6.013:338.364(477)

# АВТОМАТИЗАЦИЯ ПРЕДПРИЯТИЙ ХЛЕБОПЕКАРНОЙ ПРОМЫШЛЕННОСТИ УКРАИНЫ

# Кравчук Р.К.

# Одесская национальная академия пищевых технологий, г. Одесса

Аннотация: В статье рассматривается уровень автоматизации предприятий хлебопекарной промышленности Украины, перспективы развития отрасли и возможность внедрения в неё современного автоматизированного оборудования.

Abstract: The article discusses the level of automation of the enterprises of Ukraine grain industry, prospects of the industry and the possibility of introducing it in modern automated equipment.

Ключевые слова: автоматизация, хлебопекарная промышленность, разработки, управление, оборудование.

Время, когда хлеб с любовью выпекался в печи вручную - давно прошло. Современная хлебопекарная промышленность - это новейшее оборудование и практически полная автоматизация процесса Многочисленные хлебокомбинаты разного уровня и мини-пекарни обеспечивают магазины десятками сортов различного хлеба. Это дает возможность покупателям наслаждаться многообразием выпечки, выбирая хлеб на любой вкус и кошелек.

Хлебопекарная промышленность независимой Украины - наследница советской системы хлебопродуктов главным образом была сосредоточена в больших городах, областных центрах страны и базировалась на крупных и средних предприятиях - хлебозаводах и комбинатах. Это были стандартные предприятия, укомплектованные хлебопекарным оборудованием, изготовленным в Советском Союзе или ввезенным по импорту из стран соцлагеря - Югославии, ГДР и Чехословакии. Производственные мощности позволяли перерабатывать по 40, 65, 135 т муки в сутки и обеспечивать 80-85% населения страны хлебом и хлебобулочными изделиями. Остальные 20% потребления обеспечивались за счет небольших хлебозаводов и цехов других отраслей пищевой промышленности, а также небольших поселковых или сельских пекарен.